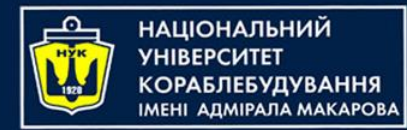

#### Algorithms & Programming

(p.2 - functions)

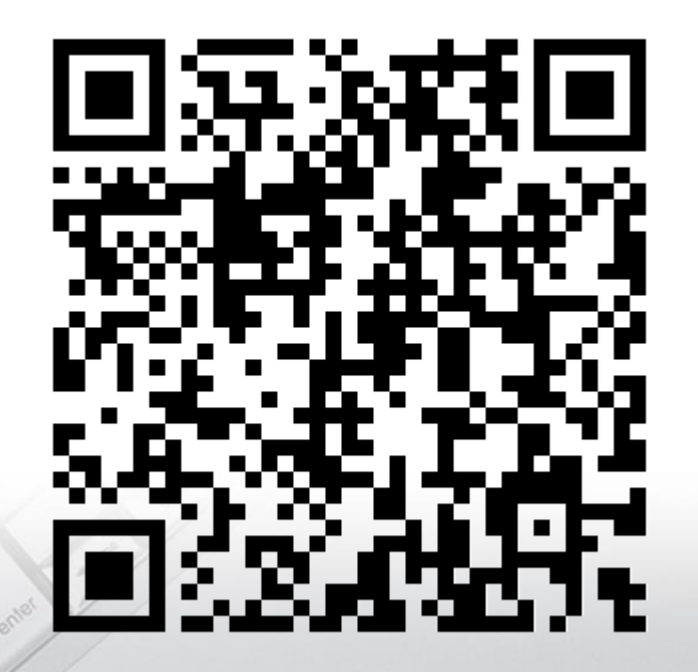

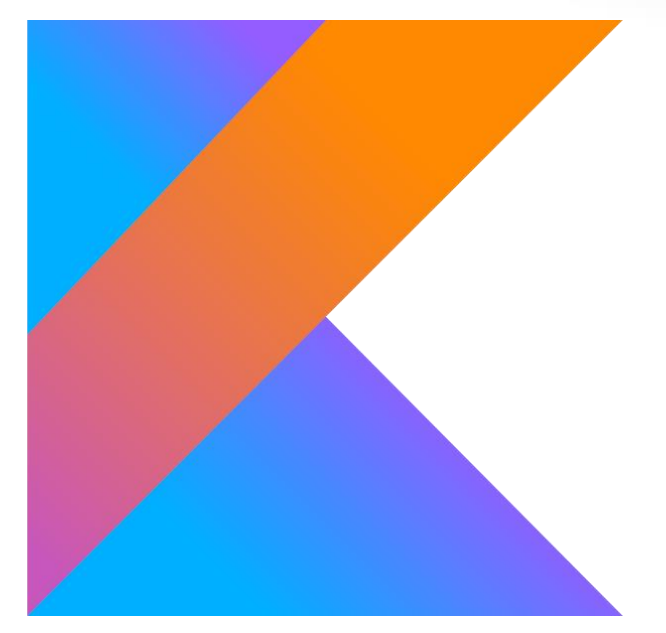

Yevhen Berkunskyi, NUoS eugeny.berkunsky@gmail.com http://www.berkut.mk.ua

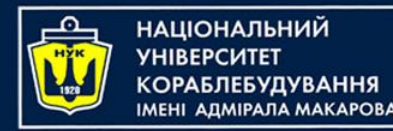

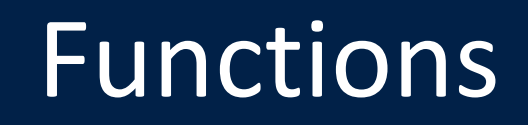

- Functions are a core part of many programming languages.
- A function lets you define a block of code that performs a task.
- Then, whenever your app needs to execute that task, you can run the function instead of having to copy and paste the same code everywhere.

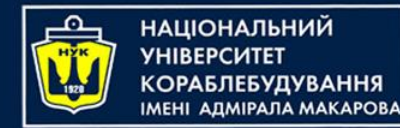

## Function basics

- Imagine you have an app that frequently needs to print your name.
- You can write a function to do this:

```
fun printMyName() {
    println("My name is Eugeny")
}
```
The code above is known as a function declaration. You define a function using the **fun** keyword.

With your function defined, you can use it like so:

printMyName()

This prints out the following:  $My$  name is Eugeny

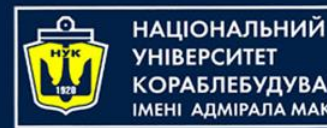

Function parameters

- Sometimes you want to **parameterize** your function, which lets the function perform differently depending on the data passed into it via its **parameters**.
- As an example, consider the following function:

```
fun printMultipleOfFive(value: Int) {
   printIn("Svalue * 5 = S{value * 5}}
```
And after declaring it, you can use this function, as shown here:

printMultipleOfFive(10)

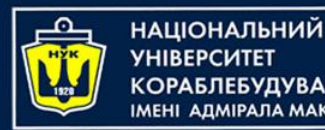

Function parameters

- In any function, the parentheses contain what's known as the **parameter list**.
- These parentheses are required both when declaring and when invoking the function, even if the parameter list is empty.
- In the example, you call the function with an **argument** of 10

So, as result, you can see:

$$
10 \times 5 = 50
$$

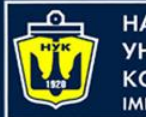

**ІАНАПАНОІЦА**Н

#### Function parameters

- Take care not to confuse the terms "**parameter**" and "**argument**".
- A function declares its *parameters* in its parameter list.
- When you call a function, you provide values as *arguments* for the functions parameters.

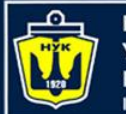

НАЦІОНАЛЬНИЙ **ΑΠΜΙΡΑΠΑ ΜΑΚΑΡΟΒΑ** 

### Function parameters

You can take this one step further and make the function more general. With two parameters, the function can print out a multiple of any two values.

fun printMultipleOf(multiplier: Int, andValue: Int) {  $p$ rintln(" $\text{\$multiplier}$   $\ast$   $\text{\$andValue}$  =  $\text{\$fmultiplier}$   $\ast$  andValue}") }

Than you can call it with line

printMultipleOf(4, 2)

There are now two parameters inside the parentheses after the function name: one named multiplier and the other named andValue, both of type Int

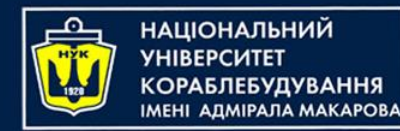

Named arguments

• Sometimes it is helpful to use **named arguments** when calling a function to make it easier to understand the purpose of each argument

 $printMultiple0f(multiplier = 4, andValue = 2)$ 

This is especially helpful when a function has several parameters

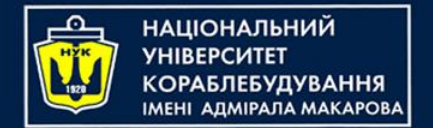

Default values

• You can also give **default values** to parameters:

fun printMultipleOf(multiplier: Int, value: Int = 1) {  $printIn("Smultiplier * $value = ${multiplier * value}$ }

#### printMultipleOf(4)

The difference is the  $= 1$  after the second parameter, which means that if no value is provided for the second parameter, it defaults to 1. Therefore, this code prints the following:  $\begin{array}{|l|}\n4 & \star & 1\n\end{array}$ 

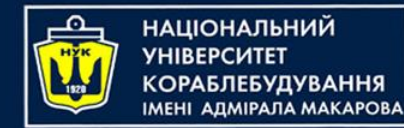

- You can use a function to manipulate data. You simply take in data through parameters, manipulate it and then return it.
- Here's how you define a function that returns a value:

fun multiply(number: Int, multiplier: Int): Int { return number \* multiplier }<br>*}* 

Inside the function, you use a return statement to return the value. In this example, you return the product of the two parameters.

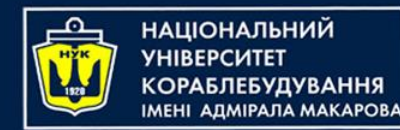

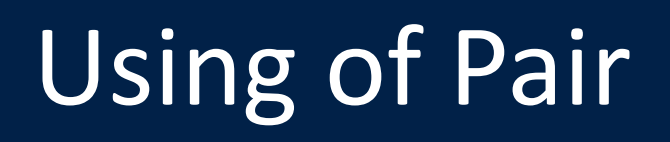

• It's also possible to return multiple values through the use of Pairs:

fun multiplyAndDivide(number: Int, factor: Int): Pair<Int, Int> { return Pair(number \* factor, number / factor) }

val  $(p$ roduct, quotient) = multiplyAndDivide $(4, 2)$ 

This function returns *both* the product and quotient of the two parameters by returning a Pair containing two Int values.

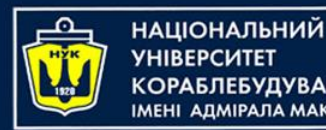

Function in expression

• If a function consists solely of a single expression, you can assign the expression to the function using = while at the same time not using braces, a return type, or a return statement:

fun multiplyInferred(number: Int, multiplier: Int) =  $number * multiplier$ 

In such a case, the type of the function return value is *inferred* to be the type of the expression assigned to the function.

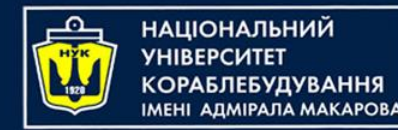

Parameters as values

• Function parameters are constants by default, which means they can't be modified.

```
fun incrementAndPrint(value: Int) {
    value += 1print(value)
<u>}</u>
```
And result will be:

val cannot be reassigned

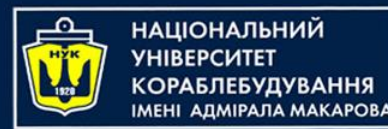

Parameters as values

• If you want a function to alter a parameter and return it, you must do so indirectly by declaring a new variable like so:

fun incrementAndPrint(value: Int): Int { val newValue = value + 1 println(newValue) return newValue }

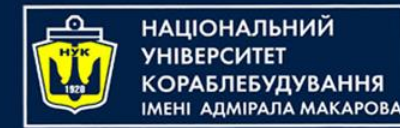

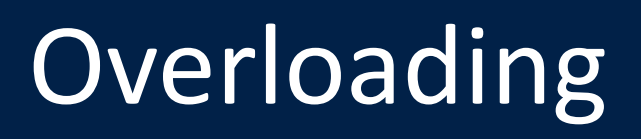

• What if you want more than one function with the same name?

```
fun getValue(value: Int): Int {
    return value + 1
}<br>}
```

```
fun getValue(value: String): String {
    return "The value is $value"
}<br>}
```
This is called **overloading** and lets you define similar functions using a single name.

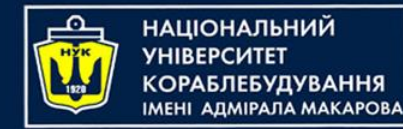

## **Overloading**

- The compiler must still be able to tell the difference between these functions within a given scope.
- Whenever you call a function, it should always be clear which function you're calling.
- This is usually achieved through a difference in the parameter list:
	- A different number of parameters.
	- Different parameter types.

**Note**: The return type alone is not enough to distinguish two functions.

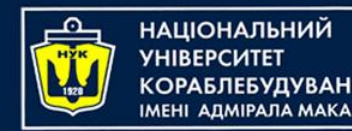

## Functions as variables

- Functions in Kotlin are simply another data type.
- You can assign them to variables and constants just as you can any other type of value, such as an Int or a String.

```
fun add(a: Int, b: Int): Int {
    return a + b
}<br>}
```
This function takes two parameters and returns the sum of their values. You can assign this function to a variable using the **method reference operator**, ::, like so:

```
var function = ::add
```
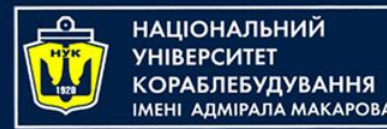

## Functions as variables

- The fact that you can assign functions to variables comes in handy because it means you can pass functions to other functions.
- Here's an example of this in action:

```
fun printResult(function: (Int, Int) -> Int, a: Int, b: Int) {
    val result = function(a, b)print(result)
}
```
printResult(::add, 4, 2)

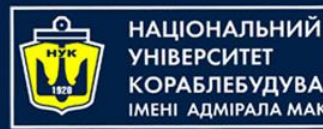

- The best (easiest to use and understand) functions do *one simple task* rather than trying to do many.
- This makes them easier to mix and match and assemble into more complex behaviors.
- Good functions also have a well defined set of inputs that produce the same output every time.
- This makes them easier to reason about and test in isolation.

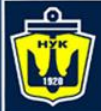

**НАЦІОНАЛЬНИЙ YHIBEPCMTET** 

## Let's code!

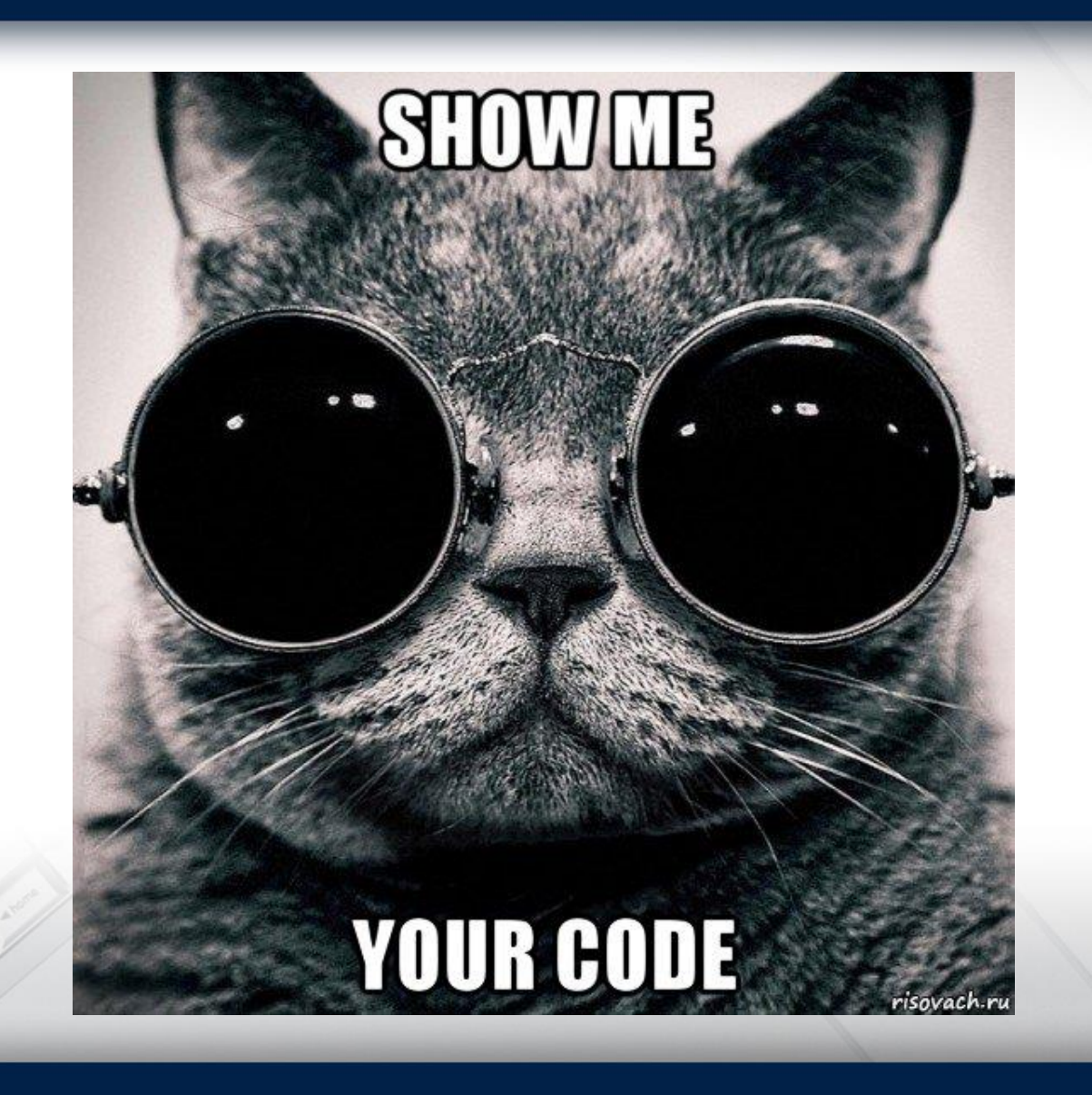

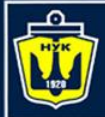

**НАЦІОНАЛЬНИЙ YHIBEPCUTET КОРАБЛЕБУДУВАННЯ** IMEHI ADMIPAJA MAKAPOBA

# **Questions?**

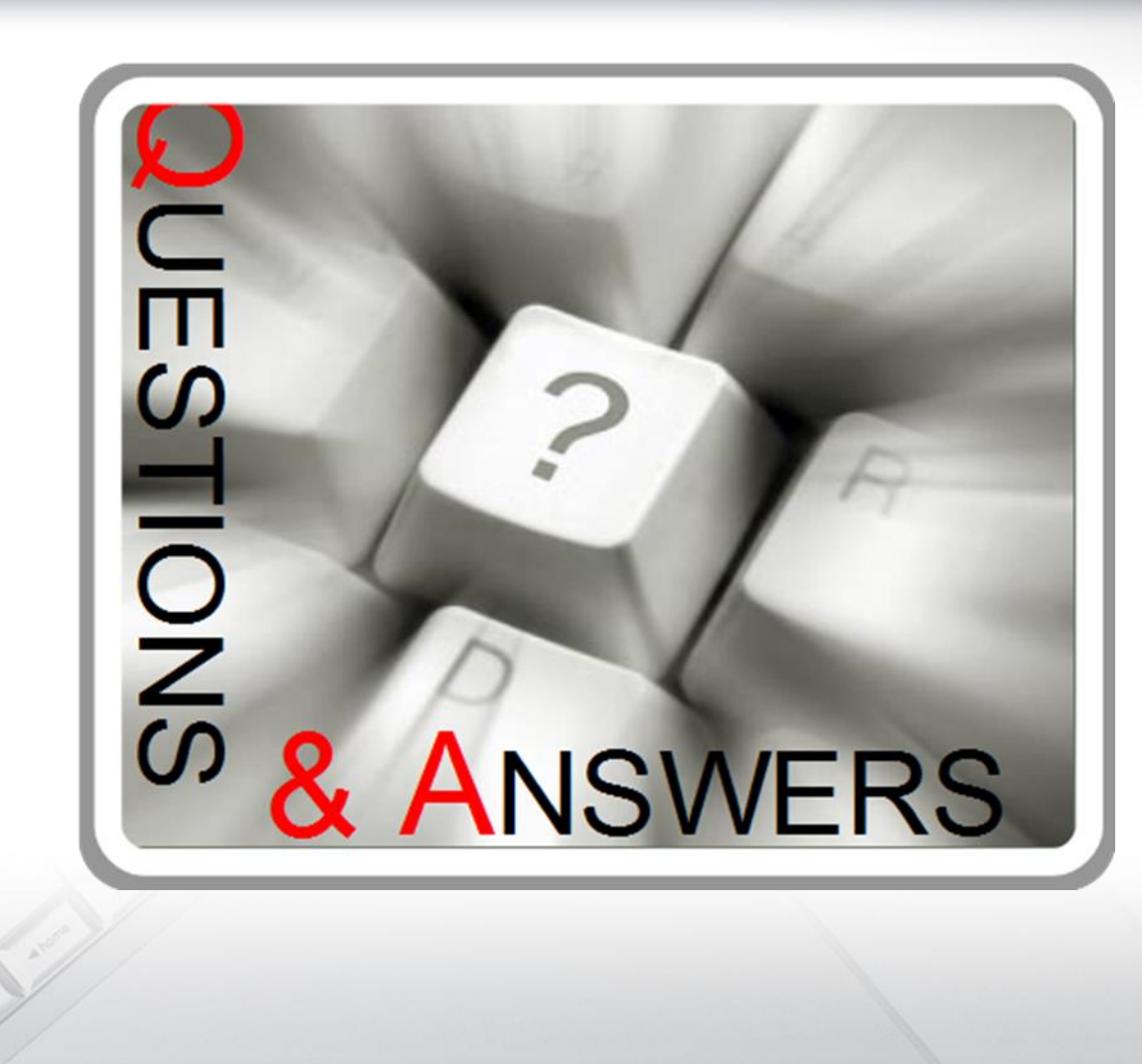

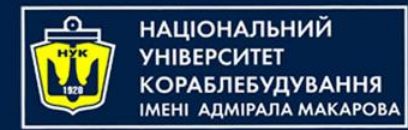

#### Algorithms & Programming

(p.2 - functions)

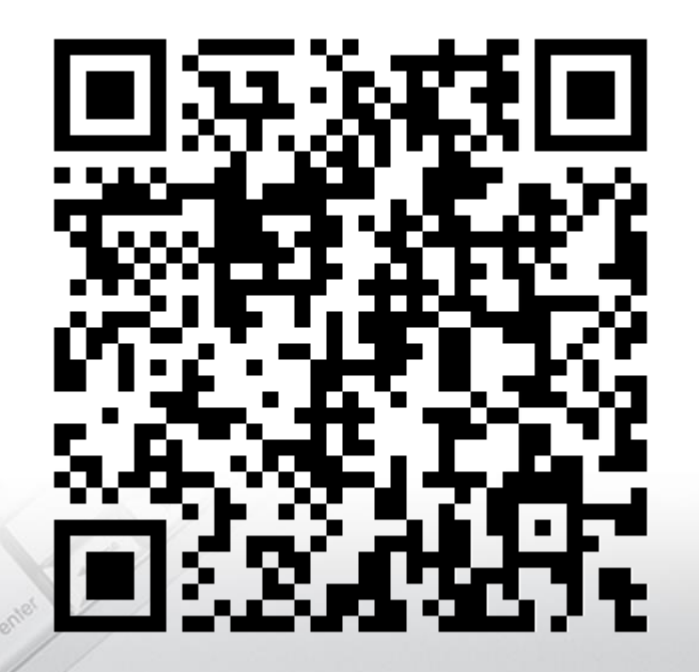

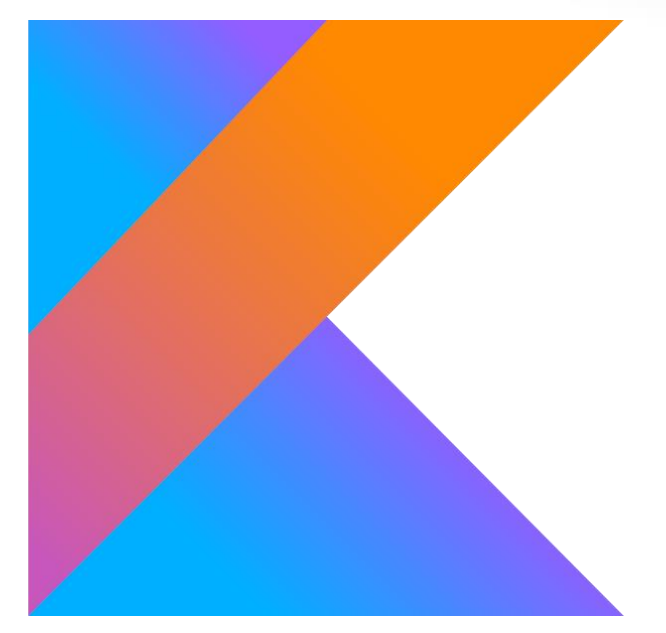

Yevhen Berkunskyi, NUoS eugeny.berkunsky@gmail.com http://www.berkut.mk.ua